## **correction d'exercices**

## **1°) étude d'une suite géométrique**

- a°)  $g_5 = g_4 \times q = g_3 \times q \times q = g_3 \times q^2 = g_2 \times q \times q^2 = g_2 \times q^3$ , donc  $25 = 3125q^3$ donc  $q^3 = \frac{25}{343}$  $\frac{25}{3125}$  = 0.008, donc  $q = 0.008\frac{1}{3} = 0.2$ .
- b<sup>o</sup>) g est une suite géométrique à termes strictement positifs et de raison strictement inférieure à 1; cette suite  $g$  est donc strictement décroissante.

$$
c^{\circ}) \quad g_2 = g_1 \times q \text{ et } g_1 = g_0 \times q \text{, donc } g_1 = \frac{g_2}{q} = \frac{3125}{0.2} = 15625 \text{ et } g_0 = \frac{g_1}{q} = \frac{15625}{0.2} = 78125.
$$

 $d^{\circ}$ ) Puisque cette suite  $g$  est géométrique, on a donc, pour tout nombre entier naturel  $n$ ,  $g_n = g_0 \times q^n = 78125 \times 0.2^n$  (il s'agit de l'expression sous forme explicite de cette suite g), en particulier avec  $n = 15$  ; le seizième terme de cette suite est donc  $g_{15} = 78125 \times 0.2^{15} = 2.56 \times 10^{-6}$ .

## **2°) algorithmique**

- e°) À chaque fois que les instructions de la boucle de cet algorithme sont exécutées, la nouvelle valeur que prend la variable **g** est égale à l'ancienne valeur qu'elle présentait multipliée par 1.01, tout comme on multiplie par 1.01 le terme d'une suite géométrique de raison 1.01 pour en obtenir le terme suivant. Si cette boucle est infinie, la suite  $q$  des valeurs prises par la variable **g** est donc bien géométrique de raison 1.01.
- f°) Exprimant cette suite g sous forme explicite, on a donc,  $\forall n \in \mathbb{N}$ ,  $g_n = g_0 \times 1.01^n$ ; le premier terme, de rang 0, de la suite  $g$  étant égal à 1, on a donc, sous forme explicite,  $\forall n \in \mathbb{N}$ ,  $g_n = 1.01^n$   $g_0$ . Comme 1.01 > 1, on a donc  $\lim_{n \to +\infty} (1.01^n) = +\infty$ , donc  $\lim_{n \to +\infty} (g_n) = +\infty$ .

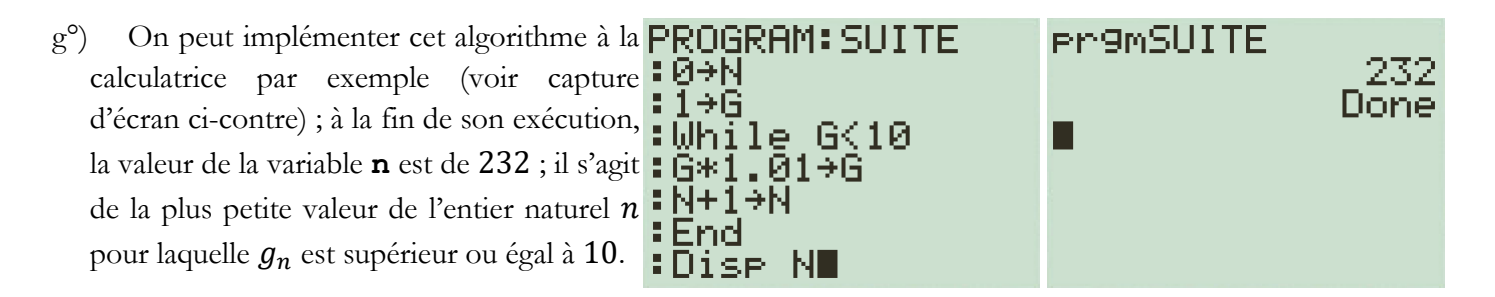